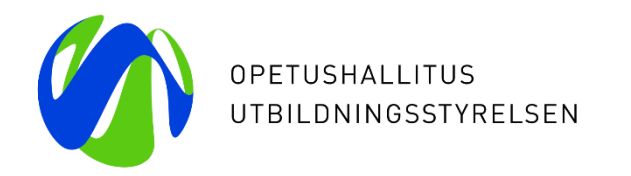

# **Studiehandledarklinik 10.3.2023**

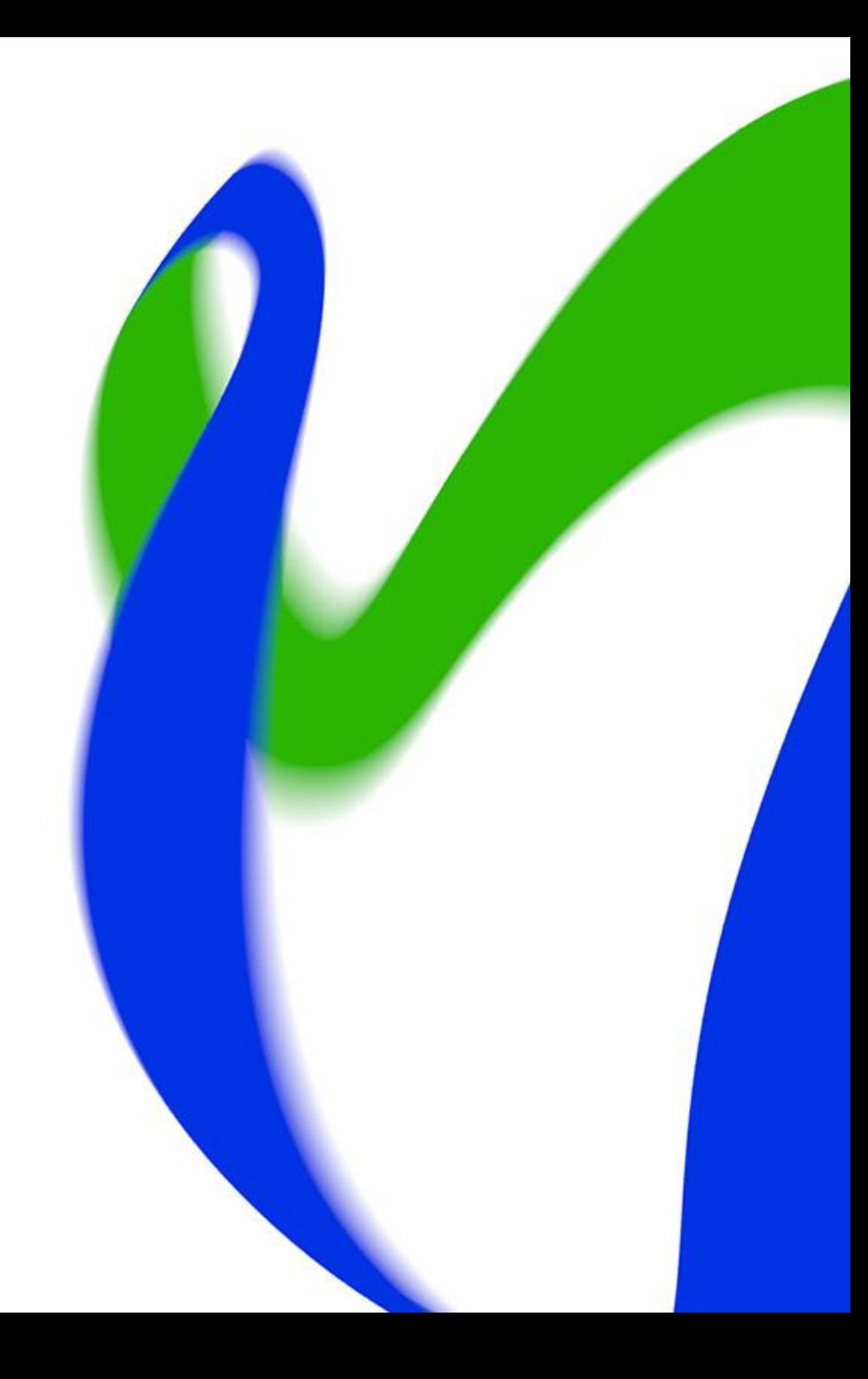

### **Att ändra svaren på ansökningsblanketten för frågor om hälsoskäl och antagning enligt prövning**

- Sökandes svar på frågor med känsliga uppgifter syns inte via editeringslänken.
- Sökande kan ändra svaren för frågor om hälsoskäl och antagning enligt prövning genom att ta bort ansökningsönskemålet och lägga in det på nytt. Då går frågorna att svara på igen.
	- Svaren syns tills dess som gråa från editeringslänken.

**HÄI SOSKÄI** 

Har du hälsoskäl som kan hindra dig att bli antagen? (obligatorisk uppgift) Grundexamen inom social- och hälsovårdsbranschen Yrkesinstitutet Prakticum. Borgå

Du hittar mer information om hälsokrav och funktionsförmåga på Studieinfo.

 $\odot$  la  $\bigcirc$  Nej

Har din studierätt tidigare blivit indragen på grund av hälsotillstånd eller för att du har äventyrat någon annans säkerhet? (obligatorisk uppgift) Grundexamen inom social- och hälsovårdsbranschen Yrkesinstitutet Prakticum. Borgå Du hittar mer information om hälsokrav och funktionsförmåga på Studieinfo.

 $\bigcirc$  Nei

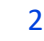

## **Skicka bekräftelsemeddelande**

- Om sökande inte hittar bekräftelsemeddelandet av skickad ansökan, kan studiehandledaren skicka meddelandet på nytt från ansökningen.
- I gmail-adresser kan meddelandet hamna i vilken som helt e-postkorg, så det lönar sig att kontrollera också andra ställen förutom inkorgen och skräpposten.
- Efter editeringar som studiehandledaren gjort skickas bekräftelsemeddelandet inte automatiskt.

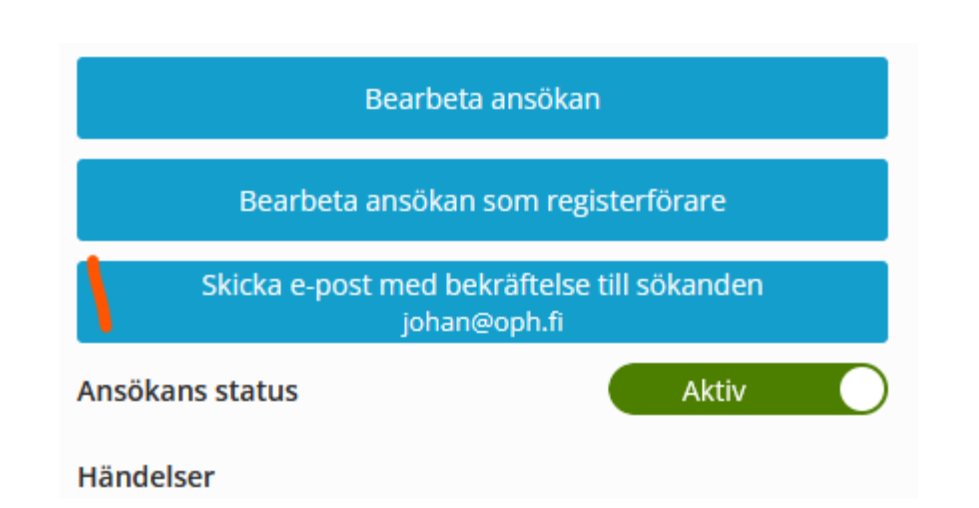

#### **Annat**

- Studiehandledarkliniken den 17.3 flyttas till kl. 13.15–14.
- Om du behöver printa en sökandes ansökning, gör så här:
	- Klicka "Bearbeta ansökan".
	- Klicka "Förhandsgranska" högst upp.
	- Välj Ctrl + p.
	- Välj printer eller printa till pdf-fil.

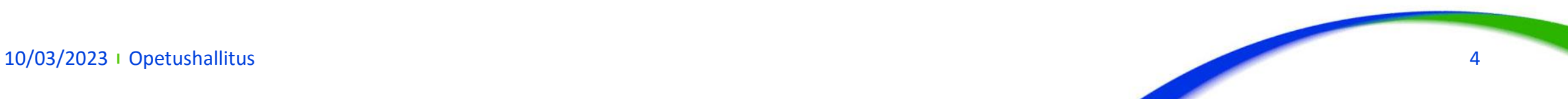

# **Rådgivning**

- Frågor om den gemensamma ansökan till utbildning efter den grundläggande utbildningen: [info@studieinfo.fi](mailto:info@studieinfo.fi)
- Frågor och feedback om andra tjänster vid UBS:
	- o [koski@opintopolku.fi](mailto:koski@opintopolku.fi) (KOSKI)
	- o [valpas-tekninen-tuki@oph.fi](mailto:valpas-tekninen-tuki@oph.fi) (frågor om Valpas-tjänsten)
	- o [grundlaggandeutbildning@oph.fi](mailto:grundlaggandeutbildning@oph.fi) (frågor om grundutbildning)
	- [perusopetus.arviointi@oph.fi](mailto:perusopetus.arviointi@oph.fi) (frågor om bedömning för grundutbildning)
	- [hux@oph.fi](mailto:hux@oph.fi) (frågor om Hux-utbildning)